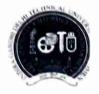

Indira Gandhi Delhi Technical University For Women

(Established by Govt. of Delhi vide Act 09 of 2012) Kashmere Gate, Delhi-110006

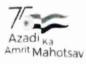

#### ACADEMIC BRANCH

F.No. 121/DAP/06/IGDTUW/Withdrawal/2022/ Con

20/09/2022

### NOTICE

# <u>Subject</u>:-Up-gradation/change of Branch for B.Tech. Students Promoted to 2<sup>nd</sup>Year (3<sup>rd</sup>Sem) for Academic Year 2022-23.

Applications are invited from the students who have been promoted to 2<sup>nd</sup>year (3<sup>rd</sup>sem.) in this academic year 2022-23 for change/up-gradation of their branch. For the students who are promoted to 2<sup>nd</sup>year (3<sup>rd</sup>semester) of B.Tech. Program, the up-gradation of discipline is permitted within the University against the vacant seats to be decided by the University. The up-gradation shall be done strictly on the basis of overall academic performance i.e. CGPA Score of Ist Year (1<sup>st</sup> and 2<sup>nd</sup>Semester) academic session 2021-22, obtained by the students in B.Tech.Program.

Students of 2021-22 batch of B.Tech. Program desirous of up-gradation may apply on the online portal on university website. The link for online apply of branch up-gradation is available on ERP Portal ie. <u>https://igdtuw.in/IGDTUW</u> and last date of submission of form is **22/09/2022till 12.00 Noon,** failing which no application will be considered/allowed for Branch Up-gradation. The students should note that once applied no request of withdrawal or change of preference from up-gradation will be entertained.

Note: Up-gradation in the B.Tech. CSE-AI & ECE-AI branches is allowed vice-versa only. The up-gradation to these two branches is not applicable for the students of B.Tech.- CSE/IT/ECE/MAE/DMAM.

The user manual is attached given below for reference. For any technical problem for applying through e-portal mail to <u>noreply.igdtuw@gmail.com</u> with CC to academics@igdtuw.ac.in

Copy to:-

1. PS to Hon'ble Vice-Chancellor, IGDTUW

2. PA to Registrar, IGDTUW

- 3. All HoDs (IT, ECE, CSE, MAE, CSE-AI, ECE-AI), IGDTUW
- 4. Dean(Examination Affairs), IGDTUW
- 5. System Analyst/ In-charge web server request to upload on university website.
- 6. Mr. Manish Pahuja, Campus EAI India Pvt. Ltd.

7. Guard File

20/09/2022 (Academic Affairs)

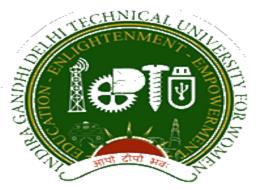

### Indra Gandhi Delhi Technical University for Women

## User Manual for Students.

## Student Profile Update, & Branch Change Request

Submitted By

CampusEAI

Screenshot.

### Url: <u>https://igdtuw.in/IGDTUW</u>

Step 1: Login Screen: Student has to enter the user name -> Enrolment no and password sent on student mail id. For login enter the User ID , Password and captcha.

<image>

Step 2: Password Change: Student has to enter the old password and new password to change to previous password.

| Change Password                                         |           |            |                 |                  |   |  |  |
|---------------------------------------------------------|-----------|------------|-----------------|------------------|---|--|--|
| Old Password *<br>New Password *<br>Re-Enter Password * |           |            | ••••••          |                  |   |  |  |
| Enter Captcha *                                         | 102108710 | <b>√</b> F | Passwords Match | 10 2 10 8 3 7 10 | ø |  |  |
| C Submit CReset                                         |           |            |                 |                  |   |  |  |

Step 3: Student Profile : After Password Change, Student will able to

update her profile and Mobile Number.

My Profile Student Profile.

| INDIRA GANDHI DELHI<br>TECHNICAL UNIVERSITY<br>FOR WOMEN   | ≡ <sup>http:</sup> | s://youtube.com |          |          |                 | Q        | uick Links 👻 Have a problem? | SHAGUN YAL | DAV G |
|------------------------------------------------------------|--------------------|-----------------|----------|----------|-----------------|----------|------------------------------|------------|-------|
| SHAGUN YADAV                                               | 🚯 Dash             | iboard          |          |          |                 |          |                              | Search     | ۵ ۵   |
| B Dashboard                                                | N                  | ly Fee Deta     | il       |          |                 |          |                              |            |       |
| Exam Process X                                             |                    |                 |          |          |                 |          |                              |            |       |
| My Profile 🔹                                               | Calen              | dar             |          |          |                 |          |                              |            | - ×   |
| Personal Information<br>Student Profile<br>Change Password | <                  | > today         |          | Jul      | 26 – Aug 1, 202 | 20       |                              | month week | day   |
| Change Mobile Number                                       |                    | Sun 7/26        | Mon 7/27 | Tue 7/28 | Wed 7/29        | Thu 7/30 | Fri 7/31                     | Sat 8/1    |       |
| Personal Data Management X                                 | on duy             |                 |          |          |                 |          |                              |            |       |
| Academic Management X                                      | ,                  |                 |          |          |                 |          |                              |            |       |
|                                                            | 3am                |                 |          |          |                 |          |                              |            |       |
|                                                            | 4am                |                 |          |          |                 |          |                              |            |       |

Step 4: Student Profile: From Update button student can able to update her profile. Complete profile page will come, \* fields were mandatory.

After filling the student have to click on submit button.

| • De         | is window for the a | cademic year 2019-202<br>d only if within timelin | 20 is open from <mark>01-08-2020 00:(</mark><br>Ie | 10 to 31-08-2020 12:00 . |            |   |        |
|--------------|---------------------|---------------------------------------------------|----------------------------------------------------|--------------------------|------------|---|--------|
| Stude        | nt Profile          |                                                   |                                                    |                          |            | 1 | Update |
| Regi         | stration No.:       | 00101012019                                       |                                                    |                          |            |   |        |
| Univ<br>No.: | ersity Enrollment   | 00101012019                                       |                                                    |                          |            |   |        |
| Stud         | lent Name :         | ISHITA GOSAIN                                     |                                                    |                          |            |   |        |
| Gen          | der:                | FEMALE                                            |                                                    | Date Of Birth :          | 04-08-2020 |   |        |
| Stud         | lent Status :       | Active                                            |                                                    |                          |            |   |        |

| ersonal Details                             |                             |          |                                                 |                        |                             |  |  |
|---------------------------------------------|-----------------------------|----------|-------------------------------------------------|------------------------|-----------------------------|--|--|
| Upload Profile Pic                          | Pic download.png Browse     |          |                                                 |                        |                             |  |  |
|                                             |                             |          |                                                 |                        |                             |  |  |
|                                             |                             |          |                                                 |                        | $\frown$                    |  |  |
| Student Name                                | RIYA VERMA                  |          | Enrollment No                                   | 07701022019            |                             |  |  |
| Joining Date                                |                             |          |                                                 |                        |                             |  |  |
| Gender                                      | FEMALE                      |          | Date Of Birth                                   | 05-12-2000             | <b>m</b>                    |  |  |
| Programme                                   | BACHELOR OF TECHNOLOGY      |          | Branch                                          | ECE*                   |                             |  |  |
| Specialization (Applicable                  |                             |          | Student Current Status                          |                        |                             |  |  |
| For PG Only )                               |                             |          |                                                 | Active                 |                             |  |  |
| Batch                                       | 2019                        |          |                                                 |                        |                             |  |  |
| Programme                                   | BACHELOR OF TECHNOLOGY      |          | Branch                                          | ECE*                   |                             |  |  |
| Specialization (Applicable<br>For PG Only ) |                             |          | Student Current Status                          | Active                 |                             |  |  |
| Batch                                       | 2019                        |          |                                                 |                        |                             |  |  |
| Nationality                                 | India                       | <b>*</b> | Religion                                        | Hinduism               | •                           |  |  |
| Category                                    | Other Backward Classes(OBC) | <b>.</b> | Sub Category                                    | PwD                    | •                           |  |  |
| Mother Tongue                               | Hindi                       | Ŧ        | Adhaar Number                                   | 123456789012           |                             |  |  |
| Personal Identification                     | mole on right hand          |          | Marital Status                                  | Single                 |                             |  |  |
| Mark                                        |                             |          |                                                 |                        |                             |  |  |
| Region                                      | Delhi                       | Ŧ        | Are You Receiving Any<br>Scholarship/Fellowship | ONo ©Yes<br>/Award?    |                             |  |  |
| Name Of The<br>Scholarship/Fellowship/Awar  | d                           |          | Amount (If Applicable)                          | 0.0                    |                             |  |  |
|                                             |                             |          |                                                 |                        |                             |  |  |
| Contact Details                             |                             |          |                                                 |                        |                             |  |  |
| Mr.                                         | v Father's Name             | ramesh   | Father's Mobile No *                            | 9088088288 Father's Em | c,                          |  |  |
| Ma.                                         | * Mother's Name             | renuka   | Mother's Mobile No *                            | 9899000000 Mother's En | ail * motheremail@gmail.con |  |  |
| nent Address                                |                             |          |                                                 |                        |                             |  |  |
| enent Address *                             | Delhi                       | 1        | City*                                           | petel neger            | patel negar                 |  |  |
| try *                                       | India                       | Ÿ        | State *                                         | Delhi (UT)             | Delhi (UT) *                |  |  |
| o.*                                         | 110075                      |          |                                                 |                        |                             |  |  |
| hone Number<br>ad Address Proof             |                             |          | Mobile No *<br>Uploaded File(S)                 |                        | +91 v 9811199204            |  |  |
| In a series water IT MAR                    |                             |          | opveden metal                                   | Select Some Options    |                             |  |  |
| ation                                       |                             |          |                                                 |                        |                             |  |  |

Step 5 : Request for Branch Change : Student has to select only the preference to change the branch, CGPA of  $1^{st}$  year will come from Database. Student has to read and select the declaration before submitting the form.

| NDIRA GANDHI DELHI<br>ECHNICAL UNIVERSITY<br>FOR WOMEN     | =                                                                                                    |                                                                                                    |                                                                                                    |                                                                                                    | Quick Links 🕶                           | Have a problem?          | SHREYA SINGH               | ۵      |
|------------------------------------------------------------|----------------------------------------------------------------------------------------------------|----------------------------------------------------------------------------------------------------|----------------------------------------------------------------------------------------------------|----------------------------------------------------------------------------------------------------|-----------------------------------------|--------------------------|----------------------------|--------|
| SHREYA SINGH                                               | Request for Branch                                                                                       | Change                                                                                                    |                                                                                                    |                                                                                                    | Academic Management >                   | Semester Registration 20 | 020 > Request for Branch C | Change |
| -                                                          | A You are accessing this page as role                                                                    | e ≫ Student                                                                                                    |                                                                                                    |                                                                                                    |                                         |                          |                            |        |
| 😰 Dashboard                                                | Name Of Student:                                                                                         | SHREYA SINGH                                                                                                    | Enrolment Number:                                                                                                    | 00201012019                                                                                                    |                                         |                          |                            |        |
| /y Profile >>                                              | Name Of Course:                                                                                          | B TECH                                                                                                    | Academic Session:                                                                                                    | 2019-2020                                                                                                    |                                         |                          |                            |        |
| Academic Management 🛛 🗸 🗸                                  | Name Of Branch:                                                                                          | CSE*                                                                                                    | Mobile No.:                                                                                                    |                                                                                                    |                                         |                          |                            |        |
| Semester Registration 2020 🛛 🗸                             | Name Of Father:                                                                                          |                                                                                                    | Permanent Address:                                                                                                    |                                                                                                    |                                         |                          |                            |        |
| Student Semester Registration<br>Request for Branch Change | Name Of Mother:                                                                                          |                                                                                                    |                                                                                                    |                                                                                                    |                                         |                          |                            |        |
|                                                            | First Preference *                                                                                       | Select                                                                                                    | *                                                                                                    |                                                                                                    |                                         |                          |                            |        |
|                                                            | Second Preference                                                                                        |                                                                                                    | ٩                                                                                                    |                                                                                                    |                                         |                          |                            |        |
|                                                            | Third Preference                                                                                         | Select<br>ECE                                                                                                    |                                                                                                    |                                                                                                    |                                         |                          |                            |        |
|                                                            | Name of the Program for Up-gra                                                                           | IT<br>adation/Change from the Press<br>MAE*                                                                                                    |                                                                                                    |                                                                                                    |                                         |                          |                            |        |
|                                                            | CGPA For First Year: *                                                                                   | 4.64                                                                                                    |                                                                                                    |                                                                                                    |                                         |                          |                            |        |
|                                                            | (i) That I am i<br>(ii) That I hav<br>iii) I am awar<br>iv) I hereby u<br>v) That I also<br>other studen | e cleared all the papers of 1st and 2nd Seme<br>e that the seat failing vacant due to my up-g<br>ndertake that in the event of I being success<br>undertake that after up-gradation I will not<br>ts. | the basis of CGPA score in 1st Year of B. Tech Prog<br>ster of B. Tech, program.<br>redation will be allotted to some other student du<br>Ui in u-p-gradation or change of branch from my p<br>make any representation for relusal to accept the<br>name any representation for relusal to accept the<br>rith my own desire for up-gradation and in consult | uring the process of up-gradation.<br>present branch or stream to the branch as pe<br>allotted option as I am aware that cancellati | er my option, I will not request for wi |                          |                            |        |

### HELP DESK

For any Non-Technical issue please contact <a href="mailto:academics@igit.ac.in">academics@igit.ac.in</a>

For any Technical issue please contact <u>noreply.igdtuw@gmail.com</u>